# **PONTOS EXTREMOS DA ILHA DO MARANHÃO: ESTUDOS PRELIMINARES DO ENSINO DE CARTOGRAFIA ESCOLAR POR MEIO DO GOOGLE MAPS E GOOGLE EARTH**

Eric Rommel Ferro da Fonseca Bezerra<sup>1</sup>

#### **RESUMO**

O presente artigo procura identificar os pontos extremos da Ilha do Maranhão, delimitando-os por meio do conjunto de observações cartográficas para em detrimento destas poder então utilizá-las como instrumento metodológico no ensino de geografia escolar. Este segue a apresentação da informática, sobretudo, utilizando as ferramentas tecnológicas disponíveis aos usuários da mesma, as quais serão mencionadas: *google maps* e *google earth*, e destas se utilizará como metodologias no ensino de geografia que se observará o estudo dos pontos extremos da Ilha do Maranhão.

**Palavras-chave:** Cartografia, Pontos Extremos.

#### **ABSTRACT**

This article seeks to identify the extremes of Maranhão Island, delimiting them through the set of cartographic observations to the detriment of these can then use them as a methodological tool in the school geography teaching. This follows the computer presentation, especially using the technological tools available to users of the same, which will be mentioned: google maps and google earth, and these will be used as methodologies in teaching geography which will observe the study the extreme points of the Maranhão Island.

**Keywords**: Cartography, Extremes points.

l

## **INTRODUÇÃO**

"A representação espacial da superfície da terra, em sua totalidade ou em suas partes, constitui uma atividade mental que conduz ao conhecimento do planeta que habitamos e do qual dependemos para sobreviver, e que teremos que habitar ainda por um longo tempo". (ALMEIDA, 2010, p.40).

<sup>1</sup> Licenciado em Geografia pela UFMA. Especialista em Docência Superior pela FATERH-HOKEMÃ. Mestrando em Ciências da Educação e Multidisciplinaridade pela FACNORTE. erffb\_geografia.geo@hotmail.com.

A humanidade entre outras necessidades individuais e sociais procura referenciar o seu espaço. Conforme a citação, representar o espaço geográfico depende de uma atividade mental, um verdadeiro raciocínio de mundo, um mapeamento consciente da paisagem (ALMEIDA, 2010). E para poder representar o mundo, a sociedade dispõe de recursos, dos mais diversos, entre os quais se destacam hoje, os de cunho informacional (SCHLEICH, 2015), conforme verificado na imagem 01.

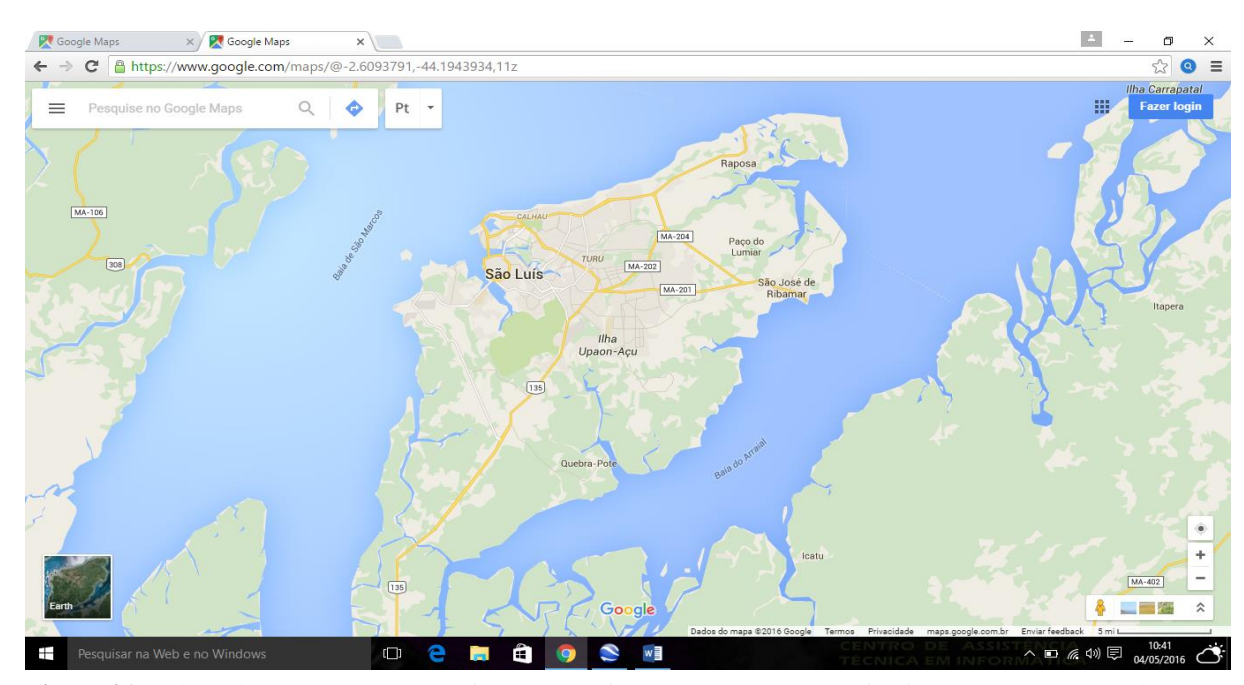

**Figura 01:** Adaptado; Google Maps. Região metropolitana de São Luís e municípios do entorno: Paço do Lumiar, São José de Ribamar e Raposa. Golfão Maranhense. Baía de São Marcos, à esquerda; Baía de São José, à direita. Ilha do Maranhão. Escala de 1:5.000.

A educação não é diferente. Em aulas de geografia escolar – especificadamente, a cartografia escolar - para alunos da rede estadual de educação básica, modalidade Ensino Médio regular, no município de São Luís, capital do estado do Maranhão – verificou-se o estudo dos pontos extremos da Ilha do Maranhão, objeto de pesquisa desse artigo. Como o território do Estado do Maranhão é palco de intenso estudo socioambiental e humano, procurou-se delimitar o objeto de investigação, já que por vezes o alunado não dispõe de conteúdo para o processo de aprendizagem do tema investigado em sala, verdadeiro problema: quais são os pontos extremos da Ilha? E como podemos visualizar isso?

Partindo desta lacuna, o presente artigo se debruça sobre a observação e identificação dos pontos extremos da Ilha do Maranhão através dos aplicativos de gerenciamento de imagens gratuitos; denominado *google maps*, assim como também o aplicativo gratuito de gerenciamento de imagens satélite, o *google earth*, a exemplo de (IOMARA, 2013).

## **OBJETO DE ESTUDO E METODOLOGIA**

### **Características geográficas da Ilha do Maranhão: algumas especificidades**

Possui as coordenadas geográficas 2º 24` 10" e 2º 46` 37" de latitude Sul e 44º 22` 39" e 44º 22` 39" de longitude Oeste, com área total de aproximadamente 831,7 Km<sup>2</sup> (ARAÚJO; 2005). A Ilha do Maranhão está situada na porção central do Golfão Maranhense. O Golfão Maranhense é a maior reentrância do litoral do Estado e localiza-se entre o Litoral Ocidental e o Oriental do Maranhão (Figura 02).

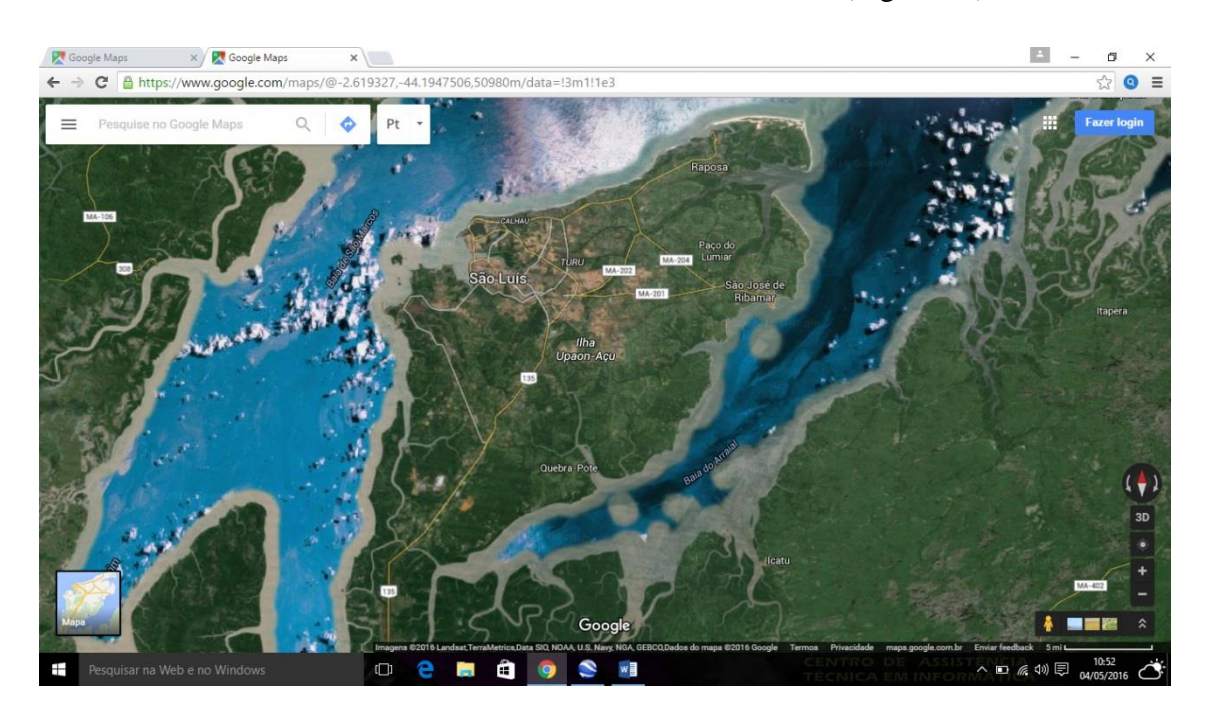

**Figura 02:** Adaptado; imagem de satélite disponível no Google Earth. Região metropolitana de São Luís e municípios do entorno: Paço do Lumiar, São José de Ribamar e Raposa. Ilha do Maranhão. Escala de 1:5.000.

O clima característico da Ilha do Maranhão, por exemplo, é caracterizado como tropical chuvoso, com períodos secos no inverno; e quente com chuvas de verão, isto é, Aw, obedecendo a classificação de (KÖPPEN, 1918 apud SILVA, 2012); e quente e úmido, com características equatoriais. Percebe-se, por exemplo, que a temperatura máxima absoluta já registrada em São Luís foi de 34,8°C, no dia 17/11/1947, e a mínima foi de 17,9°C, no dia 26/03/1987, conforme citado por (SILVA, 2012, p.93). Temperaturas apresentam máximas que não ultrapassaram os 35°C, e as temperaturas mínimas, não abaixo de 20°C.

Observa-se também, em virtude da situação da ilha em relação ao Golfão Maranhense e ao oceano Atlântico, acredita-se que a porção norte da ilha é mais favorável à ação erosiva das ondas, por conta dela se apresentar muito exposta aos processos oceanográficos de erosão; e neste ponto em específico localiza-se o provável ponto extremo norte (N) do presente artigo. As figuras 03 e 04 observam esse detalhe.

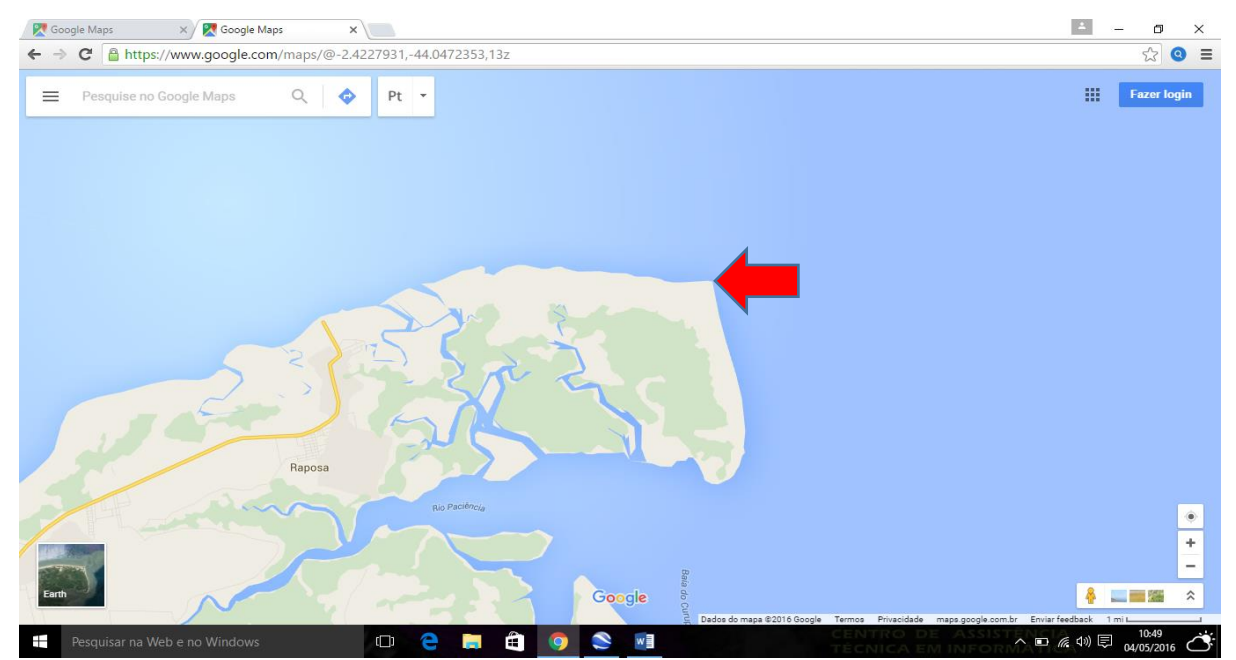

**Figura 03:** Adaptado do Google Maps. Ilha de Curupu. Norte do município de Raposa - MA. Ilha do Maranhão. Escala de 1:1.000. Lugar identificado como provável ponto extremo – Norte (N) da Ilha do Maranhão, conforme seta em destaque acima.

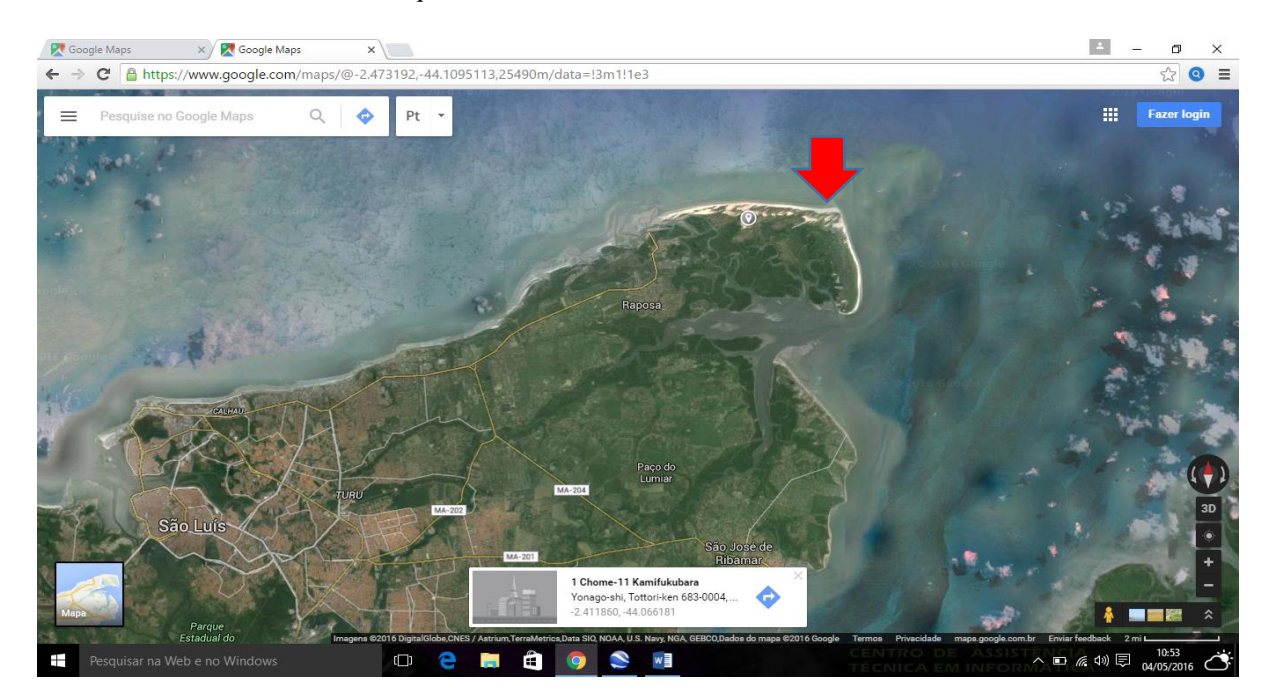

Os rios Bacanga e Anil vertem suas águas na baía de São Marcos e os rios Paciência, Santo Antônio, Jeniparana e Tibiri, na baía de São José, tem-se ainda o riacho dos Cachorros que deságua a oeste, no estreito dos Coqueiros, na baía de São Marcos. As três maiores bacias hidrográficas da Ilha do Maranhão são, em ordem crescente: Bacanga (32km<sup>2</sup>), Tibiri (18km<sup>2</sup>) e Paciência (6km<sup>2</sup>)"; além delas tem-se os rios de Mosquitos (23km<sup>2</sup>), Jaguarema (10km<sup>2</sup>), Arapapá (28km<sup>2</sup>), Tijupá (16km<sup>2</sup>), Anil (33km<sup>2</sup>), Jeniparana (11km<sup>2</sup>), Cachorros (27km<sup>2</sup>) e Santo Antônio (7km<sup>2</sup>), bacias de menor porte (SILVA, 2012, p.92).

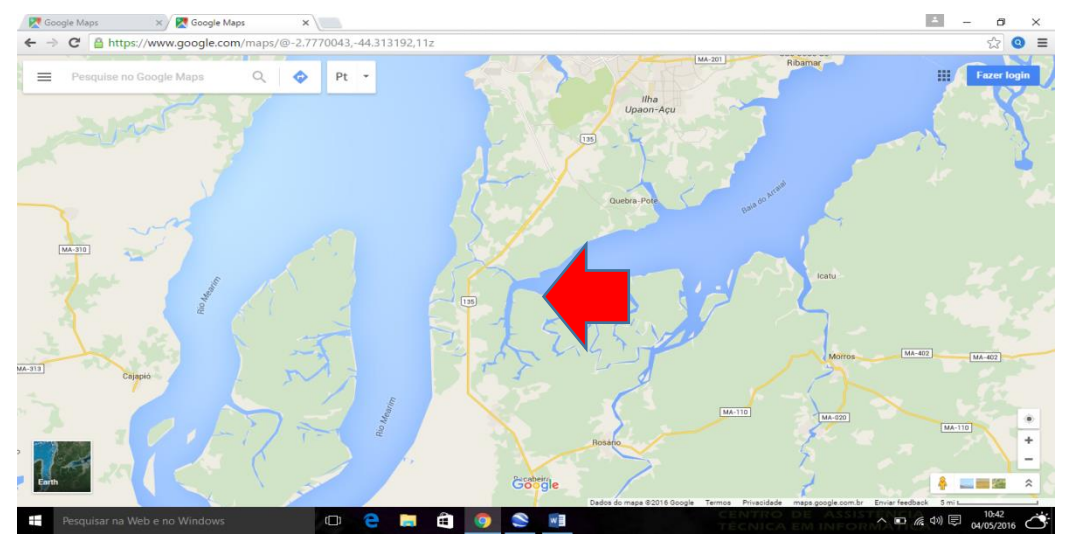

**Figura 05:** Adaptado do Google Maps. Foz do rio Perizes. Baia do Arraial. Município de São Luís- MA. Ilha do Maranhão. Escala de 1:1.000. Lugar identificado como provável ponto extremo – Sul (S) da Ilha do Maranhão, conforme seta em destaque acima.

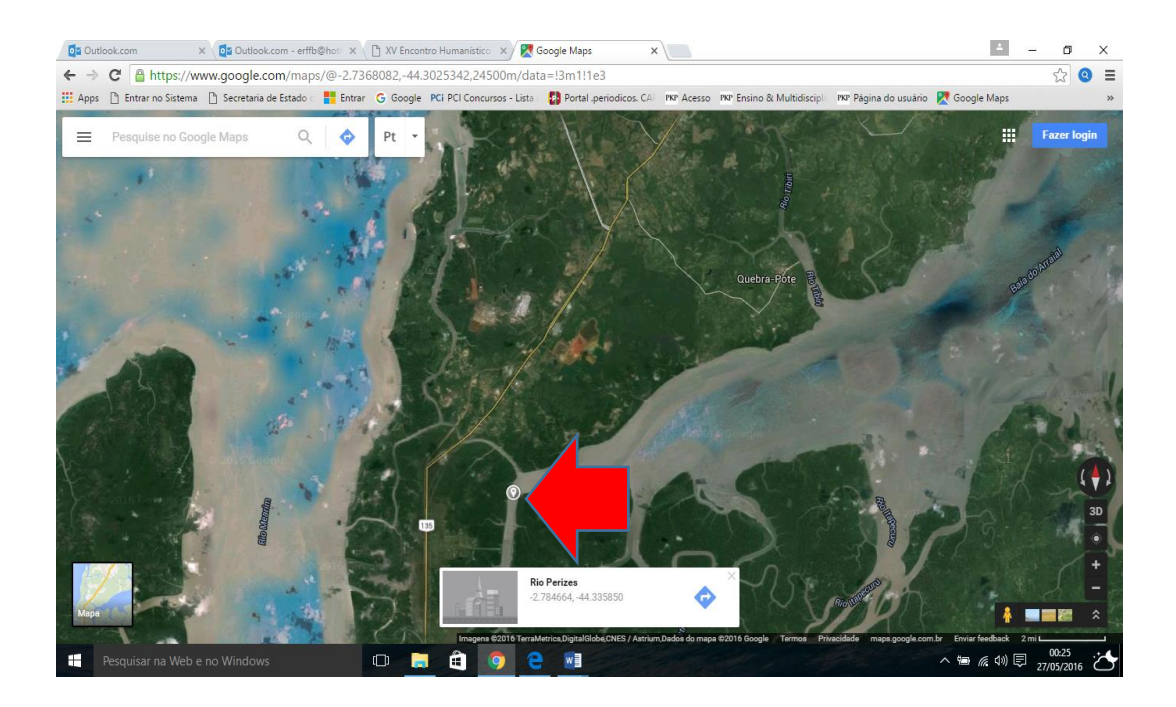

**Figura 04:** Uso de print da imagem de satélite adaptada do Google Earth. Franja na Ilha de Curupu. Norte do município de Raposa - MA. Ilha do Maranhão. Escala de 1:2.000. Lugar identificado como provável ponto extremo – Norte (N) da Ilha do Maranhão, conforme seta em destaque acima.

**Figura 06:** Adaptado do Google Earth. Foz do rio Perizes. Baia do Arraial. Município de São Luís- MA. Ilha do Maranhão. Escala de 1:2.000. Lugar identificado como provável ponto extremo – Sul (S) da Ilha do Maranhão, conforme seta em destaque acima.

São Luís, capital do estado é a maior cidade da Ilha do Maranhão, "teve como ponto inicial de expansão e desenvolvimento em meio aos rios Bacanga e Anil e se expandiu em direção ao extremo leste" (SILVA, 2012, p.120), que aqui é caracterizada como sendo o provável ponto extremo Leste (E), conforme as figuras 07 e 08.

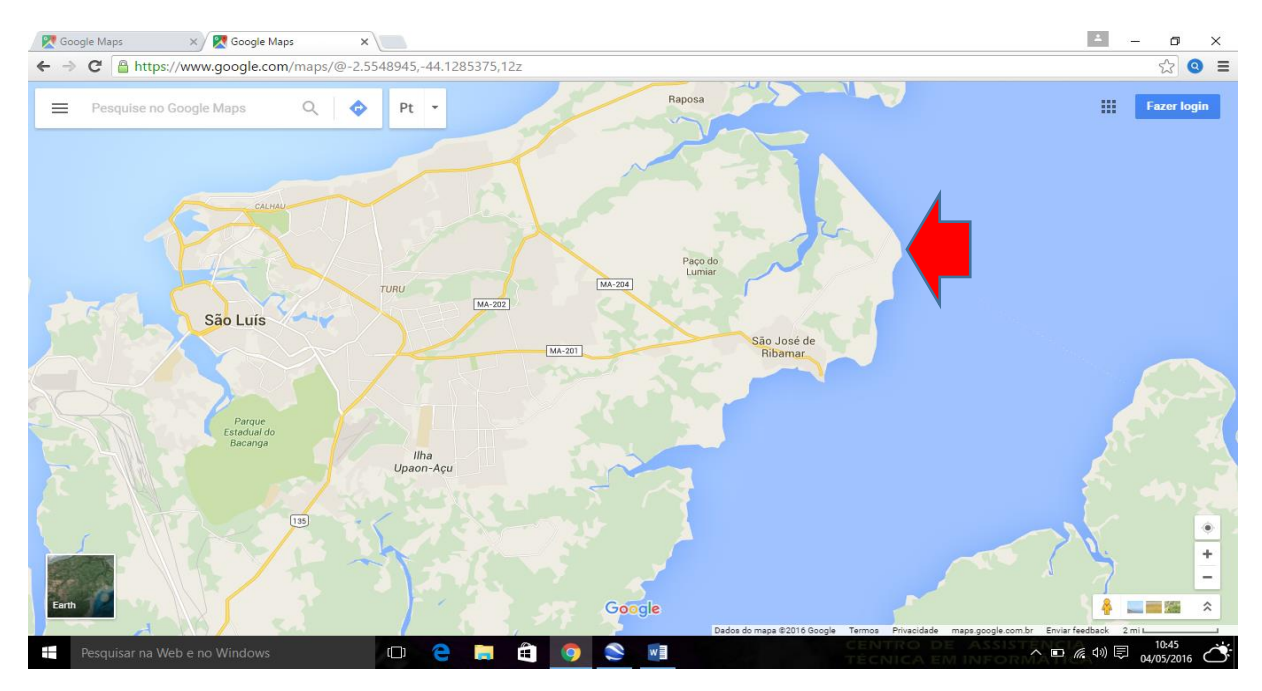

**Figura 07:** Adaptado do Google Maps. Região Metropolitana de São Luís. Rua São Januário, município de São José de Ribamar – MA, baia de São José. Ilha do Maranhão. Escala de 1:2.000. Lugar identificado como provável ponto extremo – Leste (E) da Ilha do Maranhão, conforme seta em destaque acima.

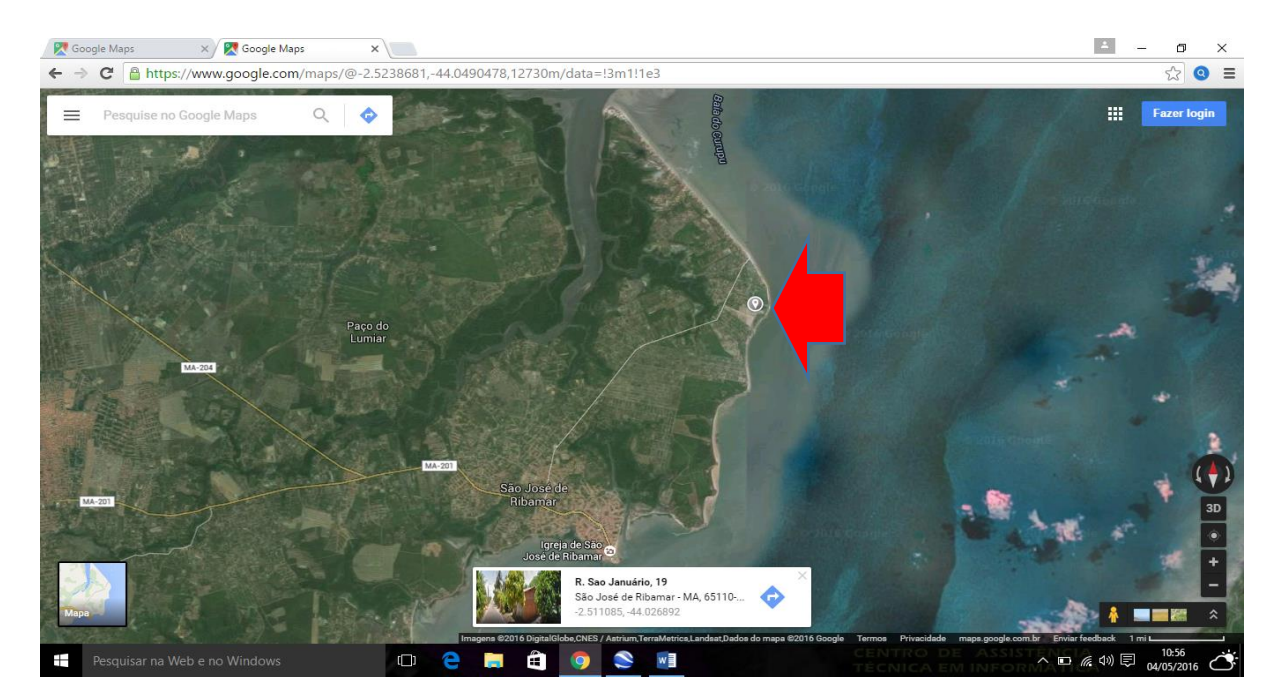

**Figura 08:** Adaptado; imagem de satélite no Google Earth. Rua São Januário, município de São José de Ribamar – MA, baia de São José. Ilha do Maranhão. Escala de 1:1.000. Lugar identificado como provável ponto extremo – Leste (E) da Ilha do Maranhão, conforme seta em destaque acima.

Ao que se observa na literatura geográfica em decorrência, a cidade fôra dimensionada em quatro períodos, a saber: 1612 a 1875, 1876 a 1950, 1951 a 1970 e 1971 a 1999.

Em 2010, de um total de 1.309.330 habitantes, 77,50% residiam no município de São Luís, 12,45% em São José de Ribamar, 8,03% em Paço do Lumiar e 2,01% em Raposa, o que confirma uma ainda grande concentração populacional no município de São Luís (SILVA, 2012).

A Companhia Vale do Rio Doce e a Alumar, chamado Consórcio de Alumínio do Maranhão, viabilizaram a implantação do distrito industrial de São Luís, "hoje inseridos no Complexo Industrial e Portuário de São Luís – Itaqui e os terminais da Ponta da Madeira (Companhia Vale) e da Alumar – Itaqui" que neste presente artigo configura-se a região, em que se localiza o provável ponto extremo oeste (W) da Ilha do Maranhão, conforme observa-se nas figuras 09 e 10.

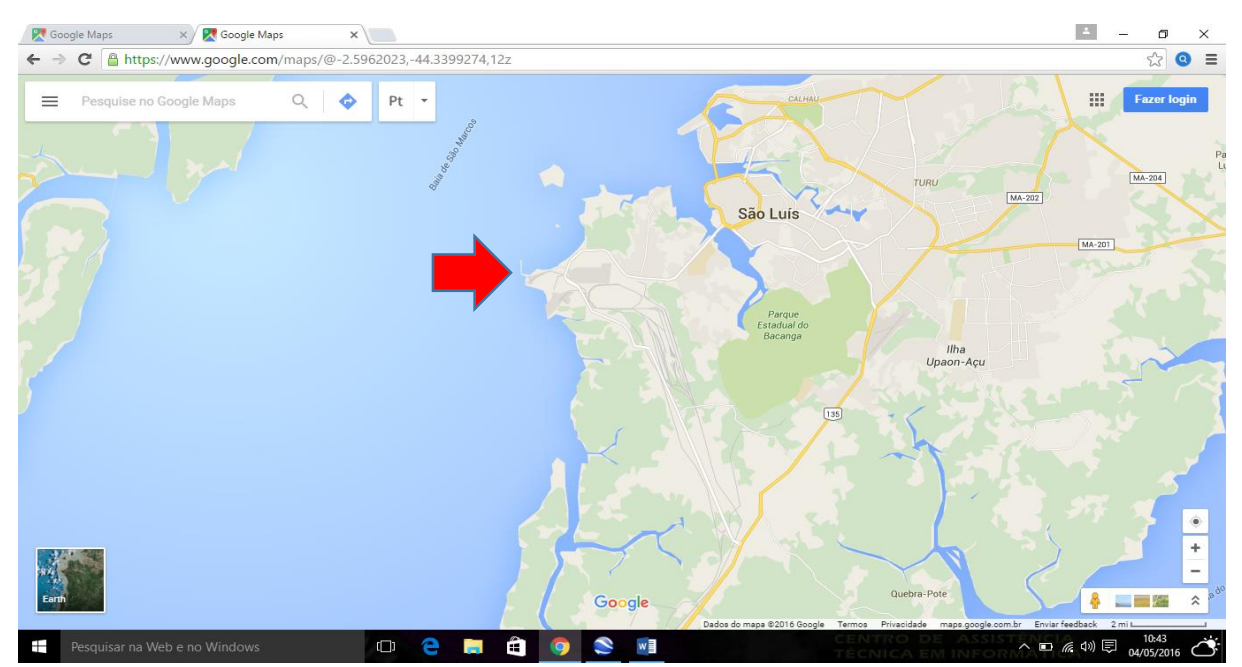

**Figura 09**: Uso de print do Google Maps. Região portuária da cidade de São Luís. Ilha do Maranhão. Escala de 1:2.000. Lugar identificado como provável ponto extremo – Oeste (W) da Ilha do Maranhão, conforme seta em destaque acima.

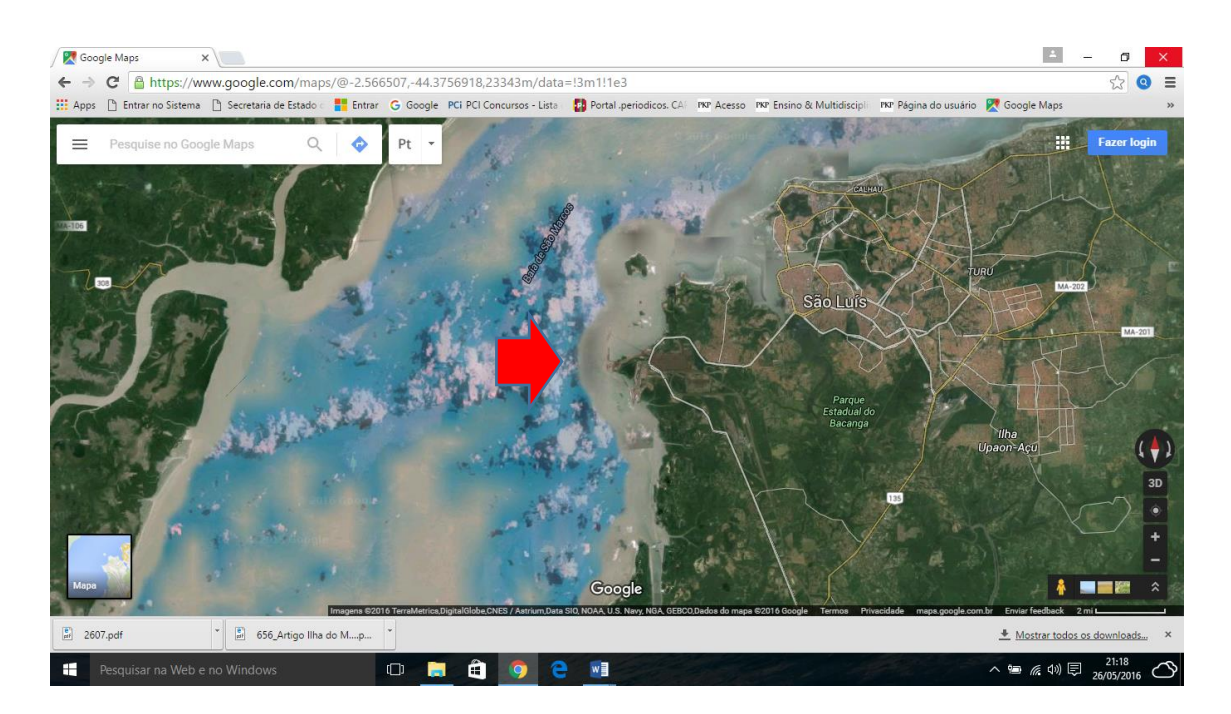

**Figura 10:** Uso de print na adaptação de imagem de satélite do Google Earth. Região portuária da cidade de São Luís, complexo portuário da Vale. Ilha do Maranhão. Escala de 1:2.000. Lugar identificado como provável ponto extremo – Oeste (W) da Ilha do Maranhão, conforme seta em destaque acima.

#### **METODOLOGIA**

Realizou-se interpretação visual das imagens, para discriminar e delimitar as diferentes figuras existentes, juntamente com a sobreposição de temas dos mapas temáticos. Posteriormente, realizou-se a seleção de mapas, em seguida a seleção de imagens de satélite do *Google Earth*, a exemplo de Bonini (2009).

Com o surgimento e utilização de recursos visuais tecnológicos ao se utilizar o ensino de mapas geográficos (cartografia escolar), nas aulas ministradas de Geografia do Maranhão, especificamente, os pontos extremos do território do estado do Maranhão, nasceu a proposta de pesquisa cartográfica, sobretudo, utilizando-se as ferramentas livres disponibilizadas no *google*, via internet, a exemplo de Carneiro (2012). Por uma necessidade pedagógica, a pesquisa sobre os pontos extremos da Ilha do Maranhão é rarefeita, e suas pesquisas são pouco identificadas, sobretudo em materiais didáticos voltados aos ensinos Fundamental e Médio.

Dessa forma, utilizou-se a pesquisa de conteúdo cartográfico por meio da internet através da utilização dos aplicativos *Google Maps* e *Google Earth*, a exemplo

de Bonini (2009), como ferramentas adequadas ao objetivo inicial de pesquisa e ensino dos pontos extremos da Ilha do Maranhão.

## **CONSIDERAÇÕES FINAIS**

Google Maps é um serviço de pesquisa e visualização de [mapas](https://pt.wikipedia.org/wiki/Mapa) e [imagens de](https://pt.wikipedia.org/wiki/Imagem_de_sat%C3%A9lite)  [satélite](https://pt.wikipedia.org/wiki/Imagem_de_sat%C3%A9lite) da [Terra](https://pt.wikipedia.org/wiki/Terra) gratuito na [web](https://pt.wikipedia.org/wiki/Web) fornecido e desenvolvido pela empresa [estadunidense](https://pt.wikipedia.org/wiki/Estados_Unidos) [google](https://pt.wikipedia.org/wiki/Google) (SCHLEICH, 2015), além é claro que, atualmente, o serviço disponibiliza mapas e trajetórias para qualquer ponto da Terra, assim como também o Google Earth disponibiliza imagens de satélite do mundo todo, com possibilidade de um [zoom](https://pt.wikipedia.org/wiki/Zoom) nas grandes cidades da Terra (WIKIPEDIA, 2016).

Assim, em sala de aula, os mapas e imagens de satélite projetados por Datashow maximizariam o ensino da cartografia escolar, sobretudo, no ensino de geografia escolar, uma proposta interessante e cada vez mais usual por parte dos professores de geografia.

# **REFERÊNCIAS**

ALMEIDA, Rosângela Doin de. (org.). **Cartografia Escolar**. 2ª ed. São Paulo: Ed. Contexto, 2010, p.40.

SCHLEICH, Álisson Passos, REGIS, Alexandre. **Educação ambiental em um clube de ciências, utilizando geotecnologias.** 2015. Disponível em: [<http://hdl.handle.net/10923/7270.](http://hdl.handle.net/10923/7270)> Acessado em 29 de Abril de 2016.

. IOMARA, Barros Sousa; DI MAIO, Angélica Carvalho. Geotecnologias no ensino básico: um estudo de caso junto aos professores da rede pública de ensino do rio de janeiro. **Revista Tamoios**, 01 february 2013, vol.8(2). Disponível em: [<http://www.e](http://www.e-publicacoes.uerj.br/index.php/tamoios/article/view/4507)[publicacoes.uerj.br/index.php/tamoios/article/view/4507.](http://www.e-publicacoes.uerj.br/index.php/tamoios/article/view/4507)> Acessado em 12 de Maio de 2016.

CARNEIRO, Fábio Gonçalves da Silva Celso Dal Ré; MATIAS, Lindon Fonseca ; FIORENZANO, Teresa Gallotti. **Geotecnologias no ensino de geografia:** livros didáticos e práticas educativas para o ensino médio em Feira de Santana; 2012. Disponível em:

[<http://www.bibliotecadigital.unicamp.br/document/?code=000858009>](http://www.bibliotecadigital.unicamp.br/document/?code=000858009). Acessado em 17 de Maio de 2016.

BONINI, André Marciel. **Ensino de geografia:** utilização de recursos computacionais (Google earth) no ensino médio. Universidade. Estadual Paulista. Instituto de Geociências e Ciências Exatas de Rio Claro. 2009. Disponível em: [<http://www.athena.biblioteca.unesp.br/exlibris/bd/brc/33004137004p0/2009/bonini\\_a](http://www.athena.biblioteca.unesp.br/exlibris/bd/brc/33004137004P0/2009/bonini_am_dr_rcla.pdf) [m\\_dr\\_rcla.pdf.](http://www.athena.biblioteca.unesp.br/exlibris/bd/brc/33004137004P0/2009/bonini_am_dr_rcla.pdf)> Acessado em 17 de Maio de 2016.

**WIKIPEDIA.** Disponível em: <https://pt.wikipedia.org/wiki/google\_maps>. Acesso em 16 de maio, 2016.

ARAÚJO, Elienê Pontes; JUNIOR, José Wilson Cavalcante Parente; ESPIG, Silvana Andreoli. Estudo das unidades de paisagem da Ilha do Maranhão: delimitação e dinâmica. **Anais** XII Simpósio brasileiro de sensoriamento remoto, Goiania, Brasil, 16- 21 de Abril de 2005, INPE, p.2067-2069. Disponível em: < [http://marte.sid.inpe.br/col/ltid.inpe.br/sbsr/2004/11.20.22.41/doc/2607.pdf>](http://marte.sid.inpe.br/col/ltid.inpe.br/sbsr/2004/11.20.22.41/doc/2607.pdf), Acessado em 27 de Maio de 2016.

SILVA, Quésia Duarte da. **Mapeamento geomorfológico da Ilha do Maranhão**. - Presidente Prudente : [s.n], 2012. Tese (doutorado) - Universidade Estadual Paulista, Faculdade de Ciências e Tecnologia.